## End of Year Data Collection: Title I Part D N&D

Laura.Popp@nc.dpi.gov (984) 236-2807

#### **Purpose and Use of Year End Data Collection**

#### Who is required to complete this data collection?

- State Operated Programs (SOPs) (DJJ and DPS) receiving Title I, Part D, Subpart 1 funding
- PSUs receiving Title I, Part D, Subpart 2 funding

#### Why is data collected?

- Data collected is used in the Consolidated State Performance Report (CSPR)
- Program evaluation

#### Where is data collected?

Data collected is manually-entered in PowerSchool

#### When should data be collected?

• Due on or before June 30, 2022

# Where Do I Find the Collection on the PowerSchool Screen?

| Federal                                   |
|-------------------------------------------|
| CTE                                       |
| Concentrator Survey                       |
| CTE Reports                               |
| Title I                                   |
| ESSR                                      |
| Part D N&D Aggregate                      |
| Pt D N or D Oct Hdcnt/YE<br>Priv Schl Cnt |
| Title III                                 |
| EL                                        |
| W-APT/Screener                            |
| Immigrant                                 |
| EL PD                                     |
| Title X                                   |
| Homeless                                  |

The *Part D N&D Aggregate* module can be found in the menu on the left side of your PowerSchool screen, under **Federal – Title I** 

### What Happens When You Click on Part D N&D

### Aggregate?

| Start Page > N&D Aggregate                                                                                     |                                                        |                                |                                     |                          |                   |                                     |                                               |                      |                      |  |
|----------------------------------------------------------------------------------------------------|--------------------------------------------------------|--------------------------------|-------------------------------------|--------------------------|-------------------|-------------------------------------|-----------------------------------------------|----------------------|----------------------|--|
| Functions Attendance                                                                                           | N&D Aggrega                                            | ate <b>20</b>                  | <mark>21-2022</mark>                | 2                        |                   |                                     |                                               |                      | ß                    |  |
| Daily Bulletin<br>Enroliment Summary<br>Master Schedule<br>Dashboard<br>Special Functions<br>Teacher Schedules | October Headcou<br>Approve Year<br>1. Programs and Fac | End                            |                                     |                          |                   |                                     |                                               |                      |                      |  |
| Reports                                                                                                    |                                                        | Total                          | # Days per year                     | Avg Length               | # Program         | Collect                             | Explanation Wh                                |                      |                      |  |
| System Reports<br>ReportWorks                                                                                  | N&D Type                                               | # Program<br>/Facilities       |                                     | of Stay<br>in Days       | Reporting<br>Data | Student<br>Outcomes<br>After Exit ? | Can't Collect<br>Student Outcom<br>After Exit |                      |                      |  |
| PSCB Custom Reports<br>State Reports                                                                           | Edit Neglected Prog                                    | rams                           |                                     |                          |                   |                                     |                                               | 19-20                |                      |  |
| Standalone Reports                                                                                             | Edit Juvenile Detent                                   | ions                           |                                     |                          |                   |                                     |                                               | 19-20                |                      |  |
| People                                                                                                    | Edit Juvenile Correct                                  | tions                          |                                     |                          |                   |                                     |                                               | 19-20                |                      |  |
| Student Search                                                                                                 | Edit Adult Correction                                  |                                |                                     |                          |                   |                                     |                                               | 19-20                |                      |  |
| Staff Search                                                                                                   | Edit Other Programs                                    | 1                              |                                     |                          |                   |                                     |                                               | 19-20                |                      |  |
| Contact Search                                                                                                 | Total                                                  |                                |                                     |                          |                   |                                     |                                               |                      |                      |  |
| Enroll New Student<br>New Staff Entry                                                                          | 2. Students Served -                                   | report the numb                | er of students unde                 | r each catego            | ary               |                                     |                                               |                      |                      |  |
| Federal                                                                                                    | N&D Type                                               | Total<br>Unduplicated<br>Count | Total<br>Long Term<br>Students      | ility LEP<br>ints Studen | School<br>Year    |                                     |                                               |                      |                      |  |
| Concentrator Survey                                                                                            | Neglected Programs                                     | 5                              |                                     |                          | 19-20             |                                     |                                               |                      |                      |  |
| CTE Reports<br>Title I                                                                                         | Juvenile Detentions                                    |                                |                                     |                          | 19-20             |                                     |                                               |                      |                      |  |
| ESSR                                                                                                    | Juvenile Corrections                                   | 5                              |                                     |                          | 19-20             |                                     |                                               |                      |                      |  |
| Part D N&D Aggregate<br>Pt D N or D Oct Hdont/YE                                                               | Adult Corrections                                      |                                |                                     |                          | 19-20             |                                     |                                               |                      |                      |  |
| Priv Schi Cnt<br>Title III                                                                                     | Other Programs                                         |                                |                                     |                          | 19-20             |                                     |                                               |                      |                      |  |
| EL                                                                                                    | Total                                                  |                                |                                     |                          |                   |                                     |                                               |                      |                      |  |
| W-APT/Screener<br>Immigrant                                                                                    | 3. Unduplicated Stud                                   | ents - Race/Ethn               | icity ** - report the               | number of stu            | idents under      | reach category                      | 1                                             |                      |                      |  |
| EL PD<br>Title X<br>Homeless                                                                                   | N&D Type                                               | Total<br>Unduplicated          | American Indian<br>or Alaska Native | Asian Black              | Hispanic          | Native Hawai<br>Other Pacific I     | White                                         | Two or<br>more races | Total School<br>Year |  |
|                                                                                                    | Neglected Programs                                     | 5                              |                                     |                          |                   |                                     |                                               |                      | 19-20                |  |
| Setup                                                                                                    | Juvenile Detentions                                    |                                |                                     |                          |                   |                                     |                                               |                      | 19-20                |  |
| LEA                                                                                                    | Juvenile Corrections                                   | 5                              |                                     |                          |                   |                                     |                                               |                      | 19-20                |  |
| System<br>Personalize                                                                                          | Adult Corrections                                      |                                |                                     |                          |                   |                                     |                                               |                      | 19-20                |  |
|                                                                                                    | Other Programs                                         |                                |                                     |                          |                   |                                     |                                               |                      | 19-20                |  |

## Table 1. Programs and Facilities

 Click on Edit for the N&D Type you are entering data for

|              | Approve Year End                          |                                    |                                                       |                                  |                                 |                                                |                                                                   |
|--------------|-------------------------------------------|------------------------------------|-------------------------------------------------------|----------------------------------|---------------------------------|------------------------------------------------|-------------------------------------------------------------------|
|              |                                           |                                    |                                                       |                                  |                                 |                                                |                                                                   |
| 1. Pro       | ograms and Facilities                     |                                    |                                                       |                                  |                                 |                                                |                                                                   |
|              | N&D Type                                  | Total<br># Programs<br>/Facilities | # Days per year<br>Educational<br>Program<br>Operates | Avg Length<br>of Stay<br>in Days | # Programs<br>Reporting<br>Data | Collect<br>Student<br>Outcomes<br>After Exit ? | Explanation Whe<br>Can't Collect<br>Student Outcome<br>After Exit |
|              |                                           | and an end of the second second    |                                                       | a second second second second    |                                 | and the second second second                   | the strength of the second second second                          |
| Edit         | Neglected Programs                        | This is whe                        | ere you should                                        | enter data                       | regarding y                     | our Neglec                                     | ted facilities                                                    |
|              | Neglected Programs<br>Juvenile Detentions |                                    | ere you should                                        | enter data                       | regarding y                     | our Neglec                                     | ted facilities                                                    |
| Edit         |                                           | DJJ (998)                          | ere you should                                        | enter data                       | regarding y                     | our Neglec                                     | ted facilities                                                    |
| Edit<br>Edit | Juvenile Detentions                       | DJJ (998)                          |                                                       | enter data                       | regarding y                     | our Neglec                                     | ted facilities                                                    |

## After the Edit Button is clicked...

|                                                             | 40.00   |
|-------------------------------------------------------------|---------|
| chool Year:                                                 | 19-20   |
| leglect & Delinquent Type:                                  | NEGLECT |
| Programs/Facilities:                                        |         |
| Days per year Educational Program Operates:                 |         |
| vg Length of Stay in Days:                                  |         |
| Programs Reporting Data:                                    |         |
| re you able to collect data on student outcomes after exit? | O Yes   |
|                                                             | O No    |

Multiple visits can be included when calculating the average number of days per student enrollment.

Please note that the data requested matches the column headings for the tabl on the main N&D page. Click on the **Submit** button below this Detail box.

# Once *Table 1. Programs and Facilities* is Completed...

- The rest of the tables (2 through 10) will have Edit buttons on the corresponding row (Neglected, if that's the type chosen in 1. Programs and Facilities)
- The data to be entered in Tables 2 through 10 correspond to the table headings
- Click on the Submit button at the bottom of each data entry screen

| N&D Type             | Total<br>Unduplicated<br>Count | Total<br>Long Term<br>Students * | Disability<br>Students | LEP<br>Students |
|----------------------|--------------------------------|----------------------------------|------------------------|-----------------|
| Neglected Programs   |                                |                                  |                        |                 |
| Juvenile Detentions  |                                |                                  |                        |                 |
| Juvenile Corrections |                                |                                  |                        |                 |
| Adult Corrections    |                                |                                  |                        |                 |
| Other Programs       |                                |                                  |                        |                 |
| Total                |                                |                                  |                        |                 |

**Unduplicated**- count students only once, even if they were admitted to the same facility or program multiple times

\* Long-term refers to students who were enrolled for at least 90 consecutive calendar days from July 1 through June 30.

The data requested when you click on the Edit button (not shown) are the four fields outlined in red.

| 3 | Unduplicated Studen  | nts - Race/Ethni      | icity ** - report the               | numbe | r of stu | dents unde | r each category                              |       |                      |       |   |
|---|----------------------|-----------------------|-------------------------------------|-------|----------|------------|----------------------------------------------|-------|----------------------|-------|---|
|   | N&D Type             | Total<br>Unduplicated | American Indian<br>or Alaska Native | Asian | Black    | Hispanic   | Native Hawaiian or<br>Other Pacific Islander | White | Two or<br>more races | Total | S |
|   | Neglected Programs   |                       |                                     |       |          |            |                                              |       |                      |       | 1 |
|   | Juvenile Detentions  |                       |                                     |       |          |            |                                              |       |                      |       | 1 |
|   | Juvenile Corrections |                       |                                     |       |          |            |                                              |       |                      |       | 1 |
|   | Adult Corrections    |                       |                                     |       |          |            |                                              |       |                      |       | 1 |
|   | Other Programs       |                       |                                     |       |          |            |                                              |       |                      |       | 1 |
|   | Total                |                       |                                     |       |          |            |                                              |       |                      |       |   |

\*\* Hispanic: number of students who are Hispanic/Latino of any race

\*\*Two or more races: number of students who marked more than one race (Hispanic/Latino students are not included in this category)

## The data requested when you click on the **Edit** button (not shown) are the eight fields outlined in **red**.

| 4. Unduplicated Stude | nts - Sex - repor     | rt the r | umber o | f stude | nt |
|-----------------------|-----------------------|----------|---------|---------|----|
| N&D Type              | Total<br>Unduplicated | Male     | Female  | Total   | S  |
| Neglected Programs    |                       |          |         |         | 1  |
| Juvenile Detentions   |                       |          |         |         | 1  |
| Juvenile Corrections  |                       |          |         |         | *  |
| Adult Corrections     |                       |          |         |         | 1  |
| Other Programs        |                       |          |         |         | *  |
| Total                 |                       |          |         |         |    |

The data requested when you click on the **Edit** button (not shown) are the three fields outlined in **red**.

| 5. Unduplicated Stude | nts - Age - repo      | rt the number | r of | stu | Jde | nts | s unc | ler e | ach | cate | едог | y  |    |    |    |    |    |    |       |   |
|-----------------------|-----------------------|---------------|------|-----|-----|-----|-------|-------|-----|------|------|----|----|----|----|----|----|----|-------|---|
| N&D Type              | Total<br>Unduplicated | 3 through 5   | 6    | 7   | 8   | 9   | 10    | 11    | 12  | 13   | 14   | 15 | 16 | 17 | 18 | 19 | 20 | 21 | Total | 5 |
| Neglected Programs    |                       |               |      |     |     |     |       |       |     |      |      |    |    |    |    |    |    |    | •     |   |
| Juvenile Detentions   |                       |               |      |     |     |     |       |       |     |      |      |    |    |    |    |    |    |    |       |   |
| Juvenile Corrections  |                       |               |      |     |     |     |       |       |     |      |      |    |    |    |    |    |    |    |       |   |
| Adult Corrections     |                       |               |      |     |     |     |       |       |     |      |      |    |    |    |    |    |    |    |       |   |
| Other Programs        |                       |               |      |     |     |     |       |       |     |      |      |    |    |    |    |    |    |    |       |   |
| Total                 |                       |               |      |     |     |     |       |       |     |      |      |    |    |    |    |    |    |    |       |   |
|                       |                       |               |      |     |     |     |       |       |     |      |      |    |    |    |    |    |    |    |       |   |

The data requested when you click on the **Edit** button (not shown) are the eighteen fields outlined in **red**.

| N&D Type                | Total<br>Unduplicated | Earr<br>HS co<br>cred | ned<br>ourse                | urse in a GED<br>its program |                             | in a GED their local<br>program district school |                             | Earned<br>a GED |                             | Obtained<br>HS<br>diploma |                             | Accepted<br>and/or<br>enrolled in<br>post-<br>secondary<br>education |                             | Enrolled in<br>job training<br>courses/<br>programs |                             | Obtained<br>employment |                             | Received<br>services for<br>Further<br>Schooling<br>and/or<br>Employment |                             |
|-------------------------|-----------------------|-----------------------|-----------------------------|------------------------------|-----------------------------|-------------------------------------------------|-----------------------------|-----------------|-----------------------------|---------------------------|-----------------------------|----------------------------------------------------------------------|-----------------------------|-----------------------------------------------------|-----------------------------|------------------------|-----------------------------|--------------------------------------------------------------------------|-----------------------------|
|                         |                       | In<br>Facility        | 90<br>days<br>After<br>Exit | In<br>Facility               | 90<br>days<br>After<br>Exit | In<br>Facility                                  | 90<br>days<br>After<br>Exit | In<br>Facility  | 90<br>days<br>After<br>Exit | In<br>Facility            | 90<br>days<br>After<br>Exit | In<br>Facility                                                       | 90<br>days<br>After<br>Exit | In<br>Facility                                      | 90<br>days<br>After<br>Exit | In<br>Facility         | 90<br>days<br>After<br>Exit | In<br>Facility                                                           | 90<br>days<br>After<br>Exit |
| Neglected<br>Programs   |                       |                       |                             |                              |                             |                                                 |                             |                 |                             |                           |                             |                                                                      |                             |                                                     |                             |                        |                             |                                                                          |                             |
| Juvenile<br>Detentions  |                       |                       |                             |                              |                             |                                                 |                             |                 |                             |                           |                             |                                                                      |                             |                                                     |                             |                        |                             |                                                                          |                             |
| Juvenile<br>Corrections |                       |                       |                             |                              |                             |                                                 |                             |                 |                             |                           |                             |                                                                      |                             |                                                     |                             |                        |                             |                                                                          |                             |
| Adult<br>Corrections    |                       |                       |                             |                              |                             |                                                 |                             |                 |                             |                           |                             |                                                                      |                             |                                                     |                             |                        |                             |                                                                          |                             |
| Other<br>Programs       |                       |                       |                             |                              |                             |                                                 |                             |                 |                             |                           |                             |                                                                      |                             |                                                     |                             |                        |                             |                                                                          |                             |
| Total                   |                       |                       |                             |                              |                             |                                                 |                             |                 |                             |                           |                             |                                                                      |                             |                                                     |                             |                        |                             |                                                                          |                             |

- The data requested when you click on the Edit button (not shown) are the nine fields outlined in red. If data is unavailable in a category, enter zero (0).
- If you answered No to "Are you able to collect data on student outcomes after exit?" in Table 1, the "90 days After Exit" will be pre-filled with zeros (0s).
- "90 days After Exit" means any time between exit and 90 days after exit

| 7. | Academic Performan   | nce in Readir                  | ng - Long Term                                           | Students tested up                                             | on entr | у- |
|----|----------------------|--------------------------------|----------------------------------------------------------|----------------------------------------------------------------|---------|----|
|    | N&D Type             | Total<br>Long Term<br>Students | LT Students<br>tested below<br>grade level<br>upon entry | LT Students<br>tested at or above<br>grade level<br>upon entry | Total   | S  |
|    | Neglected Programs   |                                |                                                          |                                                                |         | 1  |
|    | Juvenile Detentions  |                                |                                                          |                                                                |         | 1  |
|    | Juvenile Corrections |                                |                                                          |                                                                |         | 1  |
|    | Adult Corrections    |                                |                                                          |                                                                |         | 1  |
|    | Other Programs       |                                |                                                          |                                                                |         | 1  |
|    | Total                |                                |                                                          |                                                                |         |    |

The data requested when you click on the **Edit** button (not shown) are the three fields outlined in **red**.

| N&D Type             | Total<br>Long Term<br>Students | Negative<br>grade level<br>change | No change<br>in<br>grade level | Improvement<br>of up to one full<br>grade level | Improvement<br>of more than one<br>full grade level | Total |
|----------------------|--------------------------------|-----------------------------------|--------------------------------|-------------------------------------------------|-----------------------------------------------------|-------|
| Neglected Programs   |                                |                                   |                                |                                                 |                                                     |       |
| Juvenile Detentions  |                                |                                   |                                |                                                 |                                                     |       |
| Juvenile Corrections |                                |                                   |                                |                                                 |                                                     |       |
| Adult Corrections    |                                |                                   |                                |                                                 |                                                     |       |
| Other Programs       |                                |                                   |                                |                                                 |                                                     |       |
| Total                |                                |                                   |                                |                                                 |                                                     |       |

# The data requested when you click on the **Edit** button (not shown) are the five fields outlined in **red**.

| N&D Type            | Total<br>Long Term<br>Students | LT Students<br>tested below<br>grade level<br>upon entry | LT Students<br>tested at or above<br>grade level<br>upon entry | Total |
|---------------------|--------------------------------|----------------------------------------------------------|----------------------------------------------------------------|-------|
| Neglected Program   | s                              |                                                          |                                                                |       |
| Juvenile Detentions | 3                              |                                                          |                                                                |       |
| Juvenile Correction | s                              |                                                          |                                                                |       |
| Adult Corrections   |                                |                                                          |                                                                |       |
| Other Programs      |                                |                                                          |                                                                |       |
| Total               |                                |                                                          |                                                                |       |

The data requested when you click on the **Edit** button (not shown) are the three fields outlined in **red**.

| N&D Type             | Total<br>Long Term<br>Students | Negative<br>grade level<br>change | No change<br>in<br>grade level | Improvement<br>of up to one full<br>grade level | Improvement<br>of more than one<br>full grade level | Total |
|----------------------|--------------------------------|-----------------------------------|--------------------------------|-------------------------------------------------|-----------------------------------------------------|-------|
| Veglected Programs   |                                |                                   |                                |                                                 |                                                     |       |
| Juvenile Detentions  |                                |                                   |                                |                                                 |                                                     |       |
| Juvenile Corrections |                                |                                   |                                |                                                 |                                                     |       |
| Adult Corrections    |                                |                                   |                                |                                                 |                                                     |       |
| Other Programs       |                                |                                   |                                |                                                 |                                                     |       |
| Total                |                                |                                   |                                |                                                 |                                                     |       |

# The data requested when you click on the **Edit** button (not shown) are the five fields outlined in **red**.

#### What Do I Do Now That I've Entered All my Data?

- Once you've finished your data entry, you will see an "Approve Year End" button
- Click on that button, and if your data entry is error-free, it will record your name and the timestamp of your submission

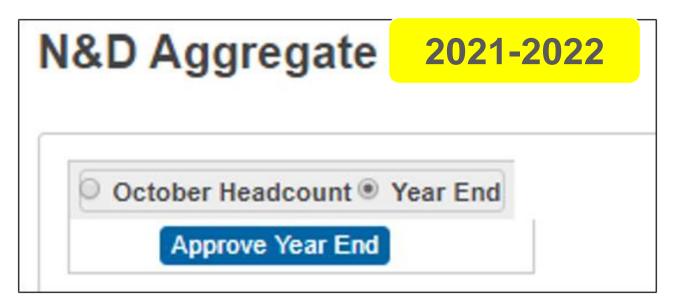

## **Additional Questions**

#### • Office Hours

| Date      | Time           |
|-----------|----------------|
| 6/8/2022  | 10:00-11:00 am |
| 6/15/2022 | 2:00-3:00 pm   |

Laura.Popp@nc.dpi.gov (984) 236-2807